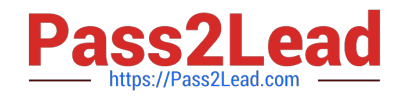

# 1Z0-1079-21<sup>Q&As</sup>

Oracle SCM Transportation and Global Trade Management Cloud 2021 Implementation Essentials

## Pass Oracle 1Z0-1079-21 Exam with 100% Guarantee

Free Download Real Questions & Answers **PDF** and **VCE** file from:

https://www.pass2lead.com/1z0-1079-21.html

### 100% Passing Guarantee 100% Money Back Assurance

Following Questions and Answers are all new published by Oracle Official Exam Center

- Instant Download After Purchase
- 100% Money Back Guarantee
- 😳 365 Days Free Update
- 800,000+ Satisfied Customers

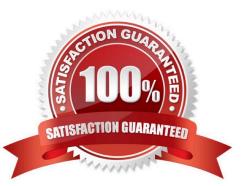

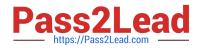

#### **QUESTION 1**

If you have just installed OTM, which domain would not be created by default?

- A. MASTER
- **B. SERVPROV**
- C. GUEST
- D. BLUEPRINT
- E. STAGE

Correct Answer: A

#### **QUESTION 2**

To import Rates in OTM, which are four key components that you must configure? (Choose four.)

- A. Rate Service
- B. Lanes
- C. Rate Offering
- D. Accessorial
- E. Itinerary
- F. Rate Quality
- G. Rate Record

#### **QUESTION 3**

Identify the option which cannot be performed by the Screen Set Manager.

- A. Customize the Results page columns.
- B. Customize the Actions menu.
- C. Define default criteria for search fields.
- D. Create multi-panel layouts containing tables, maps, Gantt charts.

Correct Answer: D

Correct Answer: ACDG

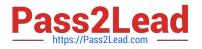

#### **QUESTION 4**

How should you set up permissions for users to access data in other domains?

A. Assign User Preference via Manage User access.

- B. Use Domain Grants.
- C. Use Insert User Role in VPD Profile.
- D. Assign Access Control List in User Role.

Correct Answer: B

#### **QUESTION 5**

Assume that you have made changes to the Default Parameter Set. Which statement is true?

A. Regardless of your user role, you won\\'t be able to save the changes within the Default Parameter Set without renaming it first.

B. In order to reset all the changed settings back to their original settings, select "Actions", then "Utilities", and then "Set Defaults" from the drop-down menu.

C. In order to reset all the changed settings back to their original settings, you should review them on the screen and be able to tell which ones have been changed, and what the default settings were.

D. In order to reset all the changed settings back to their original settings, you should delete the Parameter Set and recreate it using the Default as your template.

Correct Answer: A

<u>1Z0-1079-21 VCE Dumps</u> <u>1Z0-1079-21 Practice Test</u> <u>1Z0-1079-21 Study Guide</u>